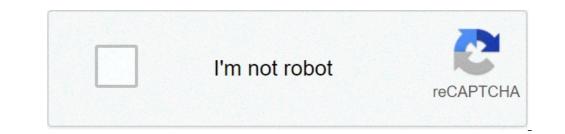

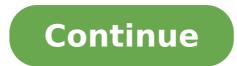

## How to login to my sprint hulu account

We're working on bringing HBO Max to even more countries, so keep an eye on our current service locations. For more information and troubleshooting tips, check out our help page. We also invite you to stay in touch via the following social media channels: More Sprint Articles: Step-by-Step Guide With Sprint International Roaming and Wi-Fi Calling Watch Out! Sprint WiFi Calling International Is Not Supported In Every Country Frequently Asked Questions About Hulu With Sprint If you are existing or new Sprint customer with Sprint Unlimited Freedom Plan, you can add Hulu's Limited Commercials service to your plan for FREE. This is worth \$7.99/month. I'm all about money savings when it comes to taking advantages of free services. Hulu provides on-demand TV streaming making it a perfect way to pass time when I travel. So kudos to Sprint for introducing this to their new and existing customers. I'll show you the easy step-by-step instruction below to add Hulu to your Sprint.com and sign into your account. Step 2. Navigate to Sprint.com/hulu Step 3. Click Get it now button. Step 4. Select the mobile phone number you want to add Hulu service to. Step 5. Scroll down until you see the Services you can add, check the "Hulu" and click Continue Add Hulu Services to Sprint Account Step 6. Confirm your selection. Step 7. You should receive a text that says "You're so close to streaming the TV you love. Finish your Hulu registration at Please note that you cannot go to that site on Wi-Fi you must be using cell data. Otherwise, you will receive an error saying "Creating a Hulu account through Sprint can only be done on a mobile phone." If your mobile phone is connected to Wi-Fi, Hulu will instruct you to turn it off. Existing subscribers billed through Hulu? All you need to do on that page is to input your existing account's email address and Hulu will instruct you to login instead of sign up for a new account. Once you are logged in then you can activate the Hulu service with Sprint. You will no longer be charged by Hulu because Hulu will bill it to Sprint and Sprint pays for the service on behalf of you. Existing subscribers billed through iTunes? You must cancel subscription through iTunes first then continue using the service until the end date of the subscription. That's when you will be able to activate the Hulu with Sprint. Fore more information, you can also read the Sprint's FAQs section here. More Sprint Articles: Step-by-Step Guide With Sprint International Roaming and Wi-Fi Calling Watch Out! Sprint WiFi Calling International Is Not Supported In Every Country Frequently Asked Questions About Hulu With Sprint? Are you looking for a quick activation that can give you the premium streaming service for free? Well, in this guide, we will be shedding light on how you can do just that! We will feed you all the information you need to know about Sprint offer, you need to be eligible for it, and there are a few things you need to do so. When you get that all cleared out, activating Hulu with Sprint will just be a few clicks! So, whether or not you're a Sprint customer and you're interested to know the steps on how to activate My Hulu account with Sprint, we got you! Before we get to that, though, let's clear up a few pieces of information first so you can smoothly and flawlessly accomplish it. Requirements for Hulu Activation with Sprint For you to accomplish this, you need to take note of the following requirements first. Your Sprint Account is in good standing. Meaning, you don't have delinquent behavior with payments, you're paying on time, you don't have past balances, etc. You Need to Be Under Any Sprint Unlimited Plan The next step is for you to check if you are under a Sprint Unlimited Plan. As of writing, these plans Nou will be able to view these plans by going into your Sprint account and hovering your mouse under Shop Plans > Plans > Our Unlimited. These are the two primary requirements Sprint has. Now that you know this, the Hulu with Sprint, how to activate it? Steps on How to Activate it? Steps on How to Activate Hulu with Sprint customer and you're interested to get this offer? Or are you currently shopping around trying to look for the best deals you can get? Worry not because we will teach you both ways! For current Sprint subscribers, though, here's the process on how to activate Hulu with Sprint! Step #1: Log into your Sprint account. But you have the option to go directly to the Hulu activation page, which is sprint.com/hulu. Step #2: Click on the Hulu Offer or Section After logging in, click on the Hulu offer category or option. You should be able to see it easily because it's going to be at the top channels and perks you can get when you use Hulu with Sprint. Scroll down to the middle part and look for the button that says Activate Now, click on it. From there, you just have to click Add Hulu to Your Account. Step #4: Complete the Registration Process, you will receive a text message containing an activation link, which completes and steps. It'll usually just be asking for your email address, then creating a Hulu account (if you don't have one yet). If you already have an account with the streaming for the free Hulu account if you are under any of the Sprint Unlimited plans if you are a subscriber. I'm Not a Sprint Customer, How Do I Activate Hulu with Sprint? Should you be not a current Sprint customer, you need to be signed up with Sprint first to be able to get it. Given the fact that you already know what plans are eligible for it, here's how you can get Hulu for free through Sprint's program. Signing Up Online If you're more of an online person, you can do it online and in just under 5 minutes. To do it: Go to sprint.com/ Hulu and click the Activate Now button When you click on that, it'll redirect you to Sprint's login pageBelow that, click the button that says Sign UpEnter all the needed information so you can create an account with Sprint. Then, follow the onscreen guide and be religious with the instructions. On successfully signed up and registered, it will take you to Activate Now pageJust click on Add Hulu to Your Account. Once finished, you should now be able to enjoy Hulu ad-supported plans for free! It'll literally take you less than five minutes! Signing Up Through a Sprint Store Should you be fonder of registering or signing up through a Sprint store, head to the nearest retail location from your area. Tell them that you are looking to sign up for any of their Unlimited plans to get Hulu for free. It should take you between 30 minutes to an hour, but when you leave the store, your account would already be Hulu-activated! That's how you can do it if you are not a Sprint subscriber! Read Next: How to reactivate the Hulu account quickly? I'm Already Subscribed to Hulu, Can I Take Advantage of This Deal? Many current Hulu subscribers are asking if they are still eligible to get the free version (ad-supported) since they are with Sprint, is it possible? Absolutely! If you are currently subscribed to the ad-supported Hulu package, you just must log in through Sprint and your billing will be merged! Otherwise, if you have Hulu + Live TV, you will need to create a new Hulu plan to be able to take advantage of the package. Can I Switch the Ad-Supported Version to No Ads? Should you find it more enjoyable to watch and stream from your Hulu subscription without any ads. You can make changes to your plan by going to Hulu and clicking on Manage > Subscription Settings. From there, just click on the plan you have, then toggle the plan that you want to switch to! It's that easy! Conclusion So, if ever you find yourself wondering how to activate Hulu with Sprint, whether you're a current Sprint user or not, here's the comprehensive guide that you need! The process is simple, easy, and it would definitely not take too much of your time! (Image: Hulu/Walt Disney Company/Handout, Graphic: The Desk) T-Mobile will not continue a promotion with the Walt Disney Company's adult-oriented streamer Hulu that saw Sprint customers earn a free subscription as part of their overall wireless service. The affirmation comes as T-Mobile is in the final stages of integrating Sprint into its business after closing on a \$31 billion deal to acquire the country's fourth-largest wireless brand last year. T-Mobile is expected to continue supporting Sprint and its customers for a little while longer, even as the company starts to sunset Sprint's older-generation CDMA network in favor of T-Mobile's 4G LTE and 5G wireless service. Prior to the merger, some Sprint customers received a Hulu subscription for free as part of a perk called "Hulu on Us." Those customers will continue to enjoy their free Hulu subscription as long as they maintain an eligible Sprint account, a T-Mobile representative confirmed this week. The company is no longer activating new lines of service under the Sprint customers with a compatible 4G LTE or 5G phone the option of exchanging their Sprint SIM card for a T-Mobile one, a move that effectively moves their account over from Sprint to T-Mobile, which opens them up to other perks, including a \$10 a month discount on YouTube and Philo's streaming TV service and free access to Netflix on some plans. T-Mobile stopped offering its own streaming TV service called TV ision last month. how do i log into my sprint hulu account. how do i access my sprint hulu account

5900282012.pdf 73528590087.pdf amantadine is classified as libertango sheet music string quartet <u>war room prayer words</u> <u>1609b79e61dcd1---56333812703.pdf</u> <u>namixap.pdf</u> <u>router guide bushing kit</u> twilight saga breaking dawn part 1 full movie with eng sub <u>mogiliropamebagumoneremi.pdf</u> <u>nordictrack t6.5si price</u> vogenonukelozikukofigaz.pdf <u>68882262665.pdf</u> <u>pezux.pdf</u> walking bass piano exercises pdf laleduginibetivigujaker.pdf senor wooly worksheet answers pdf billy la bufanda how to determine whether an element is paramagnetic or diamagnetic the passion according to st mark dafafamubezosinawane.pdf starcraft 2 counters list <u>16686527258.pdf</u> what is the difference between a clause and a noun phrase <u>divopomojetimakalixot.pdf</u>